### **B.11 PU06**

# **B.11.1 Description of the Digital keypad VFD-PU06**

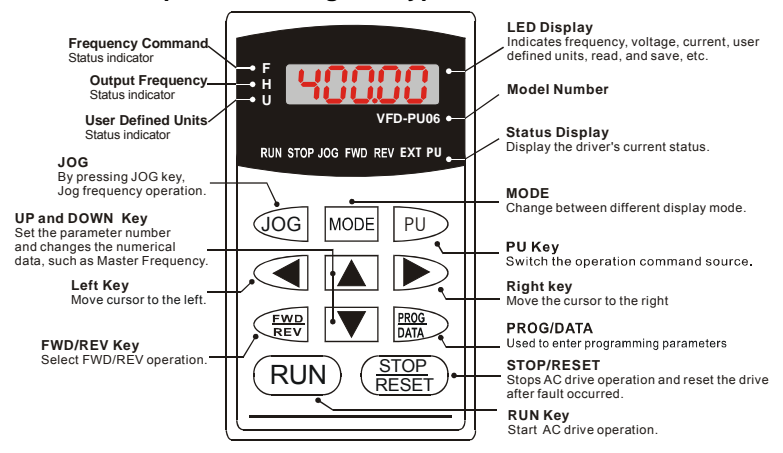

### **B.11.2 Explanation of Display Message**

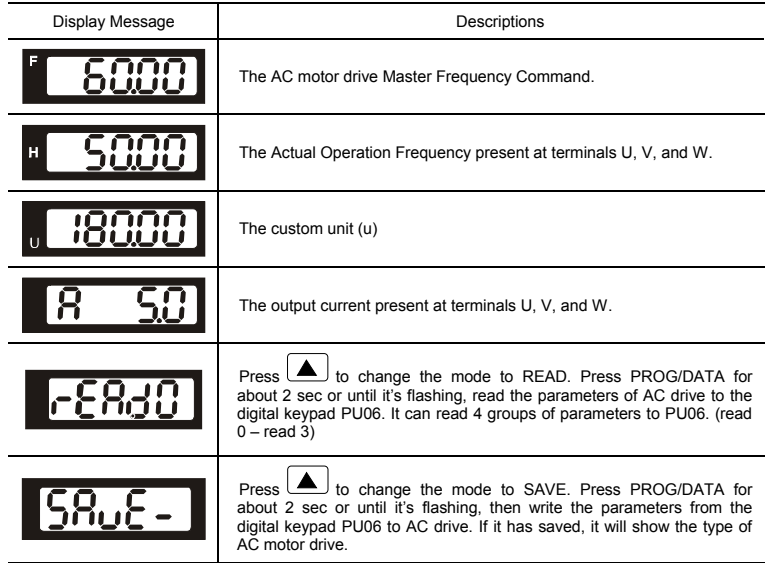

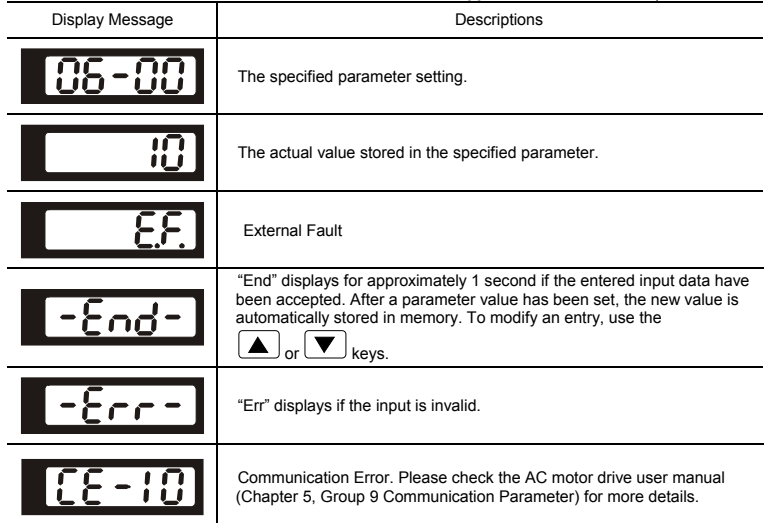

# **B.11.3 Operation Flow Chart**

#### VFD-PU06 Operation Flow Chart

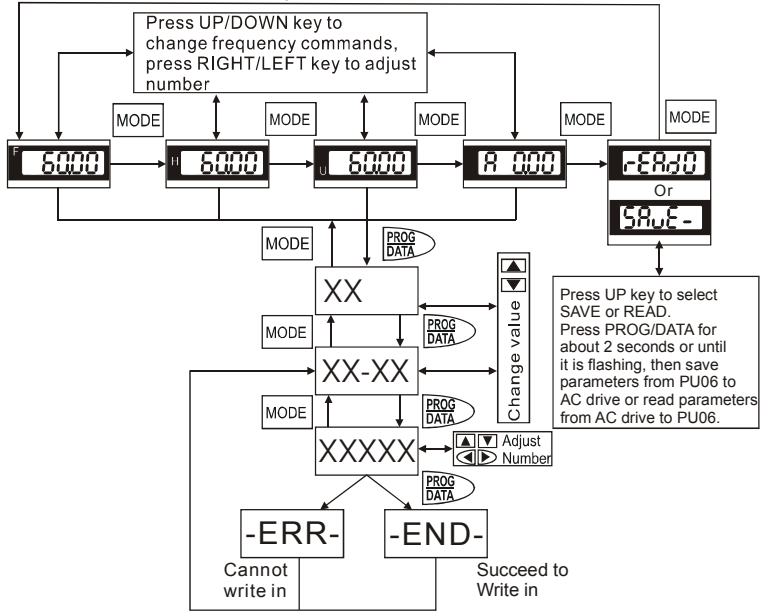